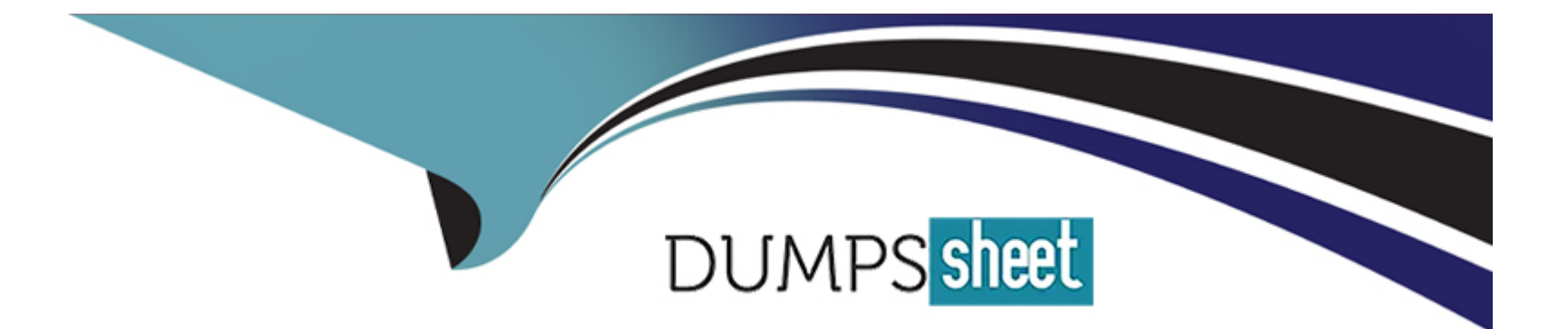

# **Free Questions for Education-Cloud-Consultant by dumpssheet**

# **Shared by Carr on 15-04-2024**

**For More Free Questions and Preparation Resources**

**Check the Links on Last Page**

# **Question 1**

#### **Question Type: MultipleChoice**

An Admissions office is interested in Admissions Connect to process student applications.

Which consideration should the consultant advise?

#### **Options:**

**A-** Admissions Connect requires a third-party app.

- **B-** Experience Cloud is required.
- **C-** Application form requires OmniStudio.

#### **Answer:**

 $\overline{C}$ 

### **Explanation:**

The consultant should advise that the application form requires OmniStudio as a consideration when using Admissions Connect to process student applications for the Admissions office. OmniStudio is a product that allows users to create and manage digital

experiences for customers or constituents. OmniStudio is required to create and customize the application form in Admissions Connect, which is the online form that applicants use to submit their information and documents for admission. The consultant should advise that the application form requires OmniStudio as a consideration when using Admissions Connect to process student applications for the Admissions office by explaining the benefits and challenges of using OmniStudio for creating and customizing the application form, such as flexibility, functionality, or configuration. Admissions Connect requires a third-party app, Experience Cloud is required, or Application Review requires Tableau CRM are not considerations that the consultant should advise when using Admissions Connect to process student applications for the Admissions office. Reference:

https://www.salesforce.org/products/admissions-connect/overview/

https://www.salesforce.org/wp-content/uploads/2021/06/Salesforce.org-Admissions-Connect-Tableau-Accelerator.pdf

# **Question 2**

#### **Question Type: MultipleChoice**

A Recruitment department wants to centralize its recruitment efforts and application operations, and engage with students through social channels like WhatsApp.

Which solution should the consultant recommend?

#### **Options:**

**A-** Slack

**B-** Admissions Connect

**C-** Student Success Bots

#### **Answer:**

B

# **Explanation:**

The consultant should recommend Admissions Connect as a solution to centralize its recruitment efforts and application operations, and engage with students through social channels like WhatsApp for the Recruitment department. Admissions Connect is a product that allows users to manage the entire student recruitment and admissions lifecycle, from prospecting to enrollment. Admissions Connect can help the Recruitment department centralize its recruitment efforts and application operations, and engage with students through social channels like WhatsApp by using features such as Campaigns, Applications, Application Reviews, or OmniStudio. The consultant can also leverage other tools such as Marketing Cloud or Social Studio to integrate Admissions Connect with social channels like WhatsApp. Slack, Student Success Bots, or Einstein Bots are not solutions that can centralize its recruitment efforts and application operations, and engage with students through social channels like WhatsApp for the Recruitment department. Reference:

https://www.salesforce.org/products/admissions-connect/overview/

https://www.salesforce.org/wp-content/uploads/2021/06/Salesforce.org-Admissions-Connect-Tableau-Accelerator.pdf

# **Question 3**

#### **Question Type: MultipleChoice**

A school wants to use the K-12 Architecture Kit to track elementary students and their parents. Which consideration about the K-12 Architecture Kit should the consultant discuss with the school?

#### **Options:**

- **A-** It requires Experience Cloud.
- **B-** It is built on the Education Data Architecture.
- **C-** It is built on Nonprofit Success Pack.

#### **Answer:**

C

## **Explanation:**

The consultant should discuss with the school that K-12 Architecture Kit is built on Nonprofit Success Pack as a consideration about K-12 Architecture Kit when using it to track elementary students and their parents. K-12 Architecture Kit is a product that provides a flexible and scalable data architecture for K-12 schools to manage their student lifecycle. K-12 Architecture Kit is built on Nonprofit Success Pack, which is a product that provides a data architecture for nonprofit organizations to manage their constituents and donors. K-12 Architecture Kit extends Nonprofit Success Pack by adding objects and features such as Contacts, Accounts, Relationships, Affiliations, Attendance Events, or Behavior Responses. The consultant should discuss with the school that K-12 Architecture Kit is built on Nonprofit Success Pack as a consideration about K-12 Architecture Kit when using it to track elementary students and their parents by explaining the benefits and challenges of using Nonprofit Success Pack for a K-12 school, such as data model, terminology, or configuration. It requires Experience Cloud, it is built on EDA, or it is built on Admissions Connect are not considerations about K-12 Architecture Kit that the consultant should discuss with the school when using it to track elementary students and their parents. Reference:

https://www.salesforce.org/products/k-12-architecture-kit/overview/

https://powerofus.force.com/s/article/K12-Architecture-Kit

# **Question 4**

#### **Question Type: MultipleChoice**

A school for continuing education needs to track program costs within its budget and related revenue streams each program brings to the school.

Which Salesforce solution should the consultant consider?

#### **Options:**

**A-** Accounting Subledger

**B- Program Management Module** 

**C-** Grants Management

#### **Answer:**

B

## **Explanation:**

The consultant should consider Program Management Module as a Salesforce solution to track program costs within its budget and related revenue streams each program brings to the school for the school for continuing education. Program Management Module is a product that allows users to manage programs, services, or interventions for their constituents. Program Management Module can help the school for continuing education track program costs within its budget and related revenue streams each program brings to the school by using features such as Programs, Services, Service Deliveries, or Service Reports. The consultant can also leverage other tools such as reports, dashboards, or formulas to track and analyze program costs and revenue streams. Accounting Subledger, Grants Management, or Marketing Cloud are not Salesforce solutions that can track program costs within its budget and related revenue streams each program brings to the school for the school for continuing education. Reference:

https://www.salesforce.org/products/program-management-module/overview/

# **Question 5**

#### **Question Type: MultipleChoice**

The Financial Aid department of a college uses Student Success Hub. Students need the ability to schedule an appointment with any financial aid advisor.

Which object should the consultant configure in Student Success Hub to meet this requirement?

#### **Options:**

#### **A-** Advising Pools

#### **B- Public Groups**

**C-** EDA Relationships

#### **Answer:**

A

### **Explanation:**

The consultant should configure the Advising Pools object in Student Success Hub to meet the requirement of allowing students to schedule an appointment with any financial aid advisor for the Financial Aid department that uses Student Success Hub. The Advising Pools object is an object in Student Success Hub that allows users to create groups of advisors who share a common availability, location, or service. The Advising Pools object can help the Financial Aid department meet the requirement of allowing students to schedule an appointment with any financial aid advisor by creating an Advising Pool record for financial aid advisors and associating it with a Service record for financial aid advising. The consultant can also configure other settings such as availability, location, or capacity for the Advising Pool record. Public Groups, EDA Relationships, or Program Plans are not objects that the consultant should configure in Student Success Hub to meet the requirement of allowing students to schedule an appointment with any financial aid advisor for the Financial Aid department that uses Student Success Hub. Reference:

https://www.salesforce.org/products/student-success-hub/overview/

https://powerofus.force.com/s/article/SSHub-Advising-Pools

# **Question 6**

#### **Question Type: MultipleChoice**

An Admissions office is using Admissions Connect to manage its student application review process. The office needs to make sure applications are unable to be edited after the submission deadline.

#### **Options:**

**A-** Create custom Open Date and Due Date fields.

**B-** Leverage the Open Date and Due Date fields.

**C-** Develop a custom trigger that checks the submission deadline against the current date.

#### **Answer:**

B

## **Explanation:**

The consultant should leverage the Open Date and Due Date fields to meet the requirement of making sure applications are unable to be edited after the submission deadline for the Admissions office that is using Admissions Connect to manage its student application review process. The Open Date and Due Date fields are fields on the Application object in Admissions Connect that allow users to specify when an application is open or closed for submission. The Open Date field indicates the date and time when an application can be submitted by an applicant. The Due Date field indicates the date and time when an application can no longer be submitted by an applicant. The consultant can leverage the Open Date and Due Date fields to meet the requirement of making sure applications are unable to be edited after the submission deadline for the Admissions office that is using Admissions Connect to manage its student application review process by configuring and customizing these fields to match their application deadlines and policies. Creating custom Open Date and Due Date fields, developing a custom trigger that checks the submission deadline against the current date, or activating the ApplicantCommunityHomePageController Apex class are not functionalities that the consultant should use to meet the requirement of making sure applications are unable to be edited after the submission deadline for the Admissions office that is using Admissions Connect to manage its student application review process. Reference:

https://www.salesforce.org/products/admissions-connect/overview/

https://www.salesforce.org/wp-content/uploads/2021/06/Salesforce.org-Admissions-Connect-Tableau-Accelerator.pdf

# **Question 7**

#### **Question Type: MultipleChoice**

The Recruitment and Admissions office wants to use Salesforce to track prospective students, recruitment events, student applications, digital engagement, and interactions with prospects on their mobile devices. Prospective students communicate via SMS on their mobile devices, social media, and email.

Which solution should the consultant recommend?

### **Options:**

A- Third-party app

B- Salesforce Maps

C- Einstein Bots

#### Answer:

 $\mathcal{C}$ 

### Explanation:

[The best solution for the Recruitment and Admissions office to use Salesforce to track prospective students, recruitment events, student](https://help.salesforce.com/s/articleView?id=sf.bots_service_intro.htm&language=en_us&type=5) [applications, digital engagement, and interactions with prospects on their mobile devices is C. Einstein Bots12. Einstein Bots are](https://help.salesforce.com/s/articleView?id=sf.bots_service_intro.htm&language=en_us&type=5) [chatbots that use artificial intelligence \(AI\) to automate conversations with prospective students on various channels, such as SMS,](https://help.salesforce.com/s/articleView?id=sf.bots_service_intro.htm&language=en_us&type=5) [social media, and email. They can provide information, answer questions, collect data, and hand off the conversation to a human agent if](https://help.salesforce.com/s/articleView?id=sf.bots_service_intro.htm&language=en_us&type=5) [needed. Einstein Bots can help the Recruitment and Admissions office to track digital engagement and interactions with prospects on](https://help.salesforce.com/s/articleView?id=sf.bots_service_intro.htm&language=en_us&type=5) [their mobile devices, and improve the student experience12.](https://help.salesforce.com/s/articleView?id=sf.bots_service_intro.htm&language=en_us&type=5)

[A third-party app is not a Salesforce solution and may not be compatible with the Salesforce platform or the Education Data Architecture](https://help.salesforce.com/s/articleView?id=sf.bots_service_intro.htm&language=en_us&type=5) [\(EDA\) that the Recruitment and Admissions office uses. Salesforce Maps is a location intelligence solution that helps sales and service](https://help.salesforce.com/s/articleView?id=sf.bots_service_intro.htm&language=en_us&type=5) [teams optimize their territories, routes, and schedules3. It is not directly relevant to the scenario described in the question.](https://help.salesforce.com/s/articleView?id=sf.bots_service_intro.htm&language=en_us&type=5)

# Question 8

A community college would like to use Admissions Connect and automatically admit applicants if they meet certain criteria.

What should the consultant do?

### **Options:**

**A-** Create a new flow.

**B-** Activate the ApplicantCommunityHomePageController Apex class.

**C-** Leverage the existing flow Sample: Application Auto Admit.

#### **Answer:**

 $\mathcal{C}$ 

## **Explanation:**

The consultant should leverage the existing flow Sample: Application Auto Admit to automatically admit applicants if they meet certain criteria for the community college that would like to use Admissions Connect. A flow is a tool that allows users to automate business processes by guiding users through screens, collecting data, or executing actions. Sample: Application Auto Admit is an existing flow in Admissions Connect that allows users to automatically admit applicants if they meet certain criteria, such as GPA or test scores. The consultant can leverage the existing flow Sample: Application Auto Admit to automatically admit applicants if they meet certain criteria for the community college that would like to use Admissions Connect by configuring and customizing the flow to match their admission requirements and policies. Creating a new flow, activating the ApplicantCommunityHomePageController Apex class, or developing a custom trigger that checks the submission deadline against the current date are not things that the consultant should do to automatically admit applicants if they meet certain criteria for the community college that would like to use Admissions Connect. Reference:

https://help.salesforce.com/s/articleView?id=sf.flow.htm&type=5

https://www.salesforce.org/products/admissions-connect/overview/

# **Question 9**

#### **Question Type: MultipleChoice**

The Undergraduate Advising department plans to implement Student Success Hub and Pathways in a new org. The system admin wants to use the recommended setup for external users.

Which security setting should the consultant configure?

#### **Options:**

**A-** Create an Account sharing rule to provide Read access based on record type.

**B-** Create a Program Plan sharing rule to provide Read access based on record type.

**C-** Change the default Program Plan sharing setting to Private.

#### **Answer:**

### B

### **Explanation:**

The consultant should configure a security setting to create a Program Plan sharing rule to provide Read access based on record type for the system admin who wants to use the recommended setup for external users when implementing Student Success Hub and Pathways in a new org for the Undergraduate Advising department. A sharing rule is a security setting that allows users to extend sharing access to users in public groups, roles, or territories. A Program Plan sharing rule can help the system admin provide Read access to external users based on record type by granting access to specific Program Plan records that are relevant or appropriate for external users, such as students or advisors. Creating an Account sharing rule to provide Read access based on record type, changing the default Program Plan sharing setting to Private, or creating a custom Permission Set for external users are not security settings that the consultant should configure for the system admin who wants to use the recommended setup for external users when implementing Student Success Hub and Pathways in a new org for the Undergraduate Advising department. Reference:

https://help.salesforce.com/s/articleView?id=sf.sharing\_overview.htm&type=5

https://powerofus.force.com/s/article/SSHub-Pathways

To Get Premium Files for Education-Cloud-Consultant Visit [https://www.p2pexams.com/products/education-cloud-consulta](https://www.p2pexams.com/products/Education-Cloud-Consultant)nt

For More Free Questions Visit

[https://www.p2pexams.com/salesforce/pdf/education-cloud-consulta](https://www.p2pexams.com/salesforce/pdf/education-cloud-consultant)nt